# **Satelllte Simulations Utilizing CLIPS**

 $8 - 13$ 

by

Barbara **Pauls** Mark Sherman

**Rockwell** International Satellite & Space **Electronics** Division **P.O.** Box **3644** Seal Beach, CA 90740-7644 MS: SJ62

Simulations provide necessary testbeds for system designs. Currently we are developing software whose main requirement is to **produce** CLIPS executable simulation **code** of a user prespecified system. This **process** minimizes the **amount** of engineering effort required to specify **a** system thereby reducing cost **and** providing the capability to quickly revise system definitions. Modeling satellite systems is th **primary objective** toward which testing **has, and is,** being conducted using satellite specifications. Thls **paper** describes the **modeling** software being developed, **its** formatted input and the CLIPS system simulation **it** produces.

### **Introduction**

The main purpose behind **our current** satellite **simulation** efforts is to provide a testbed for autonomy research. The method currently being developed is to produce realistic and dynamic behavioral models reflecting current-state satellite systems. Future uses of the simulation method being developed may include the testing of more advanced and **fault** tolerant system designs.

**The ability** to **easily add,** delete, **change and replace** satellite subsystem definitions is required to support  $\tt current$  research. Unfortunately,  $\tt CLIPS$ , and expert syst $\cdot$ languages in general, **are** not common knowledge to most satellite engineers. To ensure efficiency, the approach used allows the specifications to be written in a 'higher-level' language. Such a modeling language has been defined and **is** referred to as Satellite Modeling Language (SML). The SML allows the user to specify the satellite system **at any level** desired. The satellite model can be defined at the system level, subsystem level or lower. Environmental affects on the satellite **can** also be defined using SML.

**To convert SML code** to **CLIPS executable** simulation **code, a language** translator **was created.** Consistent **format of outputted code is automatically provided by** the translator. **The language converter can also implement necessary error checking. Currently** the **amount and** type **of error checking** done by the **SML translator is at a** minimum. **Future** translator **versions will include increased error checking capabilities of input** modeling **code. The** language translator itself was written in CLIPS code. **sequential process difflculties arose forcing a language compiler** to **perform as an event driven process. However** the **experience of writing** the translator **in CLIPS provided understanding** of **CLIPS requirements** needed to output simulation code.

By implementing the definition process in this manner, as shown in **Figure** i, a basic structure evolved in each simulation model. **This** basic structure **provides** a certain degree of quality **assurance, yet** does not restrict the way in which a user defines a system. The specifications can be broken down into as many levels and/or modules as the engineer desires.

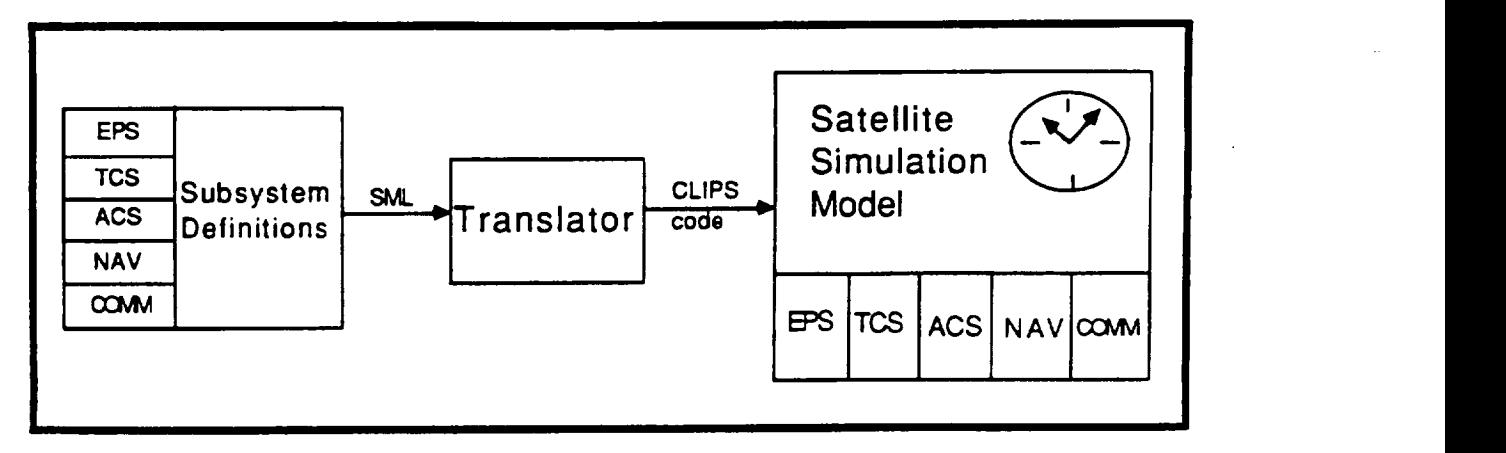

**Figure** i. **Simulation** Definition Process

### **Satellite** Modeling **Language**

**SML consists of** three main **structures;** templates, **objects and** rules. A template contains **a generic** set of attributes. The attributes **are** represented by simulation variables which **describe** the object. An object **is created from** a defined template **and** more than one object can be created **from** the same template. Objects can be specified at the time the template **is** defined or **created** separately. The SML rules define the simulation laws which all objects function under.

## Object **Definitions**

**Template specification contains** a template **name, optional** object **name(s), e** list of **attributes** and their **corresponding values. The SML 'define'** command **specifies a template and can create related** objects. **The syntax for** the **'define' command is as follows, where** optional **fields are surrounded** by **square** brackets **[]:**

define template [obJectl object2 ... obJectN] ( attributel **=** valuel; attrlbute2 **=** value2; attributeN **=** valueN; )

**Objects** to be created with **equivalent** attributes are listed after the template name or can be specified by the SML 'create' command after the template has been defined. The syntax used to 'create' an object follows:

```
create template objectl [object2 ... obJectN]
     ( [attributel = valuel;
        attribute2 = value2;
        attributeN = valueN;] )
```
Attribute values assigned when the template was defined may be changed for new objects. However, the 'create' comma can not refer to any new **attributes** not defined in the corresponding template. If a template attribute is not listed in the 'create' command it retains the original value **given** in the template definition. The attribute value can be of any data type.

A one-dimensional array of **attributes** may also be specified. **The** array index is defined with square brackets **and** for every **array** element there must be **a** corresponding value, separated by commas. Examples of a template definition and object creations are **given** in **Figure 2.**

```
define eps_template
   (nominal_power
    batteries enabled
    batterles-[l, 2, 3]
    main_bus_voltage
    power op command
    enable batteries command = off;
    battery on command [I, 2, 3] = off,
    battery_off_command [i, 2, 3] = off,
                           = 0;
                         = 0;
                           = off, off, off;
                           = 0;
                           = off;
                                           off,
                                           off,
                                                off;
                                                off;)
create eps_template EPS
   (nominal_power = 18;
    enable batteries command = on;)
```
Figure **2.** SML **Template** and Object **Examples**

#### **Rule** Specifications

**SML rules** define **and constrain** simulation model behavior. **Each** rule is assigned a rule name in the 'behave' field and has a condition and an action section. The condition section of a rule is broken into five fields; 'priority', 'from', 'to', 'condition start' and 'condition end'. All five fields are optional. The action section of a rule must exist. Once the condition is met the action field is executed. The syntax for **a** rule is as follows:

> behave **rule-name** [priority (priority-level)] [from (start-time)] **[to** (end-time)] **[condltion\_start** ( **conditionl conditlon2 conditionN )] [condition end ( condition1 condition2 conditionN )] action ( action1; actlon2;**  $\mathbf{r}$ **actionN; )**

**The** 'behave' **field identifies** the **name** of the **rule and is required• The 'priority' assigns a priority value which is applied** towards the **order of rule execution and is restricted by CLIPS salience values** to **range** between **0 and** 10,000. **Both** the **'from' and 'to' fields are time** oriented **and have simulation** default **values which are currently provided by** the **interfacing process that uses** the **simulation as a** testbed. **Future versions** may **provide** the capability to **allow** the **user** to specify default simulation times. specified **in** the **'from' field** the **condition is** true **if** the **current simulation** time **is greater than or equal** to the **specified start** time. **When a** time **is specified in** the 'to' **field** the **condition is** true **if** the **current simulation** time **is** less than or **equal** to the **specified end** time.

**When** a 'condition start' **field exists and all conditions are**  $m$ et the rules action is fired. When a 'condition end' field **exists and all** the **corresponding conditions are** true the **rules action is not fired even if all time and start conditions are** met.

The logical keywords 'and' and 'or' **are** used to connect rule conditions. The logical keyword 'not' is used to negate a condition. Legal SML comparison symbols are =,  $/$ =,  $\langle$ ,  $\langle$ =,  $\rangle$ and  $>=$ .

**The** 'action' field **of an SML** rule must **exist and** is executed when the corresponding conditions are met. assigns or modifies values of object **attributes.** Currently SML input is constrained by the translators capabilities to use prefix notation in the action fields. The envisioned final translator version will allow infix notation in SML input. The rule examples **given** in Figure **3** depict future versions of SML input. Legal SML arithmetic operators are +, -, \*, / and \*\*. Currently only CLIPS functions are available in the SML input. User defined functions can be added to CLIPS **and** then used in SML input.

Comments may be **inserted** throughout SML code. **Code** between an exclamation character, !, and an end-of-line character is **interpreted as** user comments.

> behave **EPS** NOMINAL **POWER** D from (i0) **to** (950) condition start (eps.power\_op\_command = on) action (eps.nominal power =  $18$ ;  $eps.power_op_{common} = off;$

behave **RECORDER 1 COMMANDED ON** to (400) condition start (comm.recorder\_on\_command.l = on) action (comm.recorder\_status.l **-** on;)

behave **DECREASE** AREA A **TEMP** !environmental **affect condition end** [not [acs.gyro\_heater **= on)) action (tcs.area\_a\_temp** - tcs.area\_a\_temp **- .3;)**

Figure **3. SML Rule Examples**

#### **Translator Description**

**The** translator takes **input files containing SML code** and **generates** output files containing CLIPS code and an integrator symbol table. The translator requests names from the user **for** the input, output and integrator symbol **files.** Currently the translator converts three types of SML commands into CLIPS code; behave, create and define.

The input file can contain one or more SML commands. Any combination or order of SML commands is allowed. The output combination or order of SML commands is allowed. file has CLIPS code translated from an input file containing the SML commands. **For** each SML behave name there will be a CLIPS rule with the same name. An example of an SML behave command translated to a CLIPS rule is shown in Figure 4. The integrator symbol file **contains a** list of SML behave names, a llst of variables that have been defined, and a list of variables not defined. The list of variables not defined may be defined **in** another **input** file that is **yet** to be translated. **It is** the responsibility of the simulation integrator **program** to report any undefined variables.

**The** translator **was** written **in CLIPS** to better **understand** the requirements of translation into CLIPS code. The translator is more of **a** sequential **process** than an event driven process. Many challenges were **presented** when a sequential **process** was coded **in an** event **driven** environment. Sequential **coding was accomplished** by **using control flags. The** translator **was written** to take **advantage** of **event driven processes as much as possible.**

**The CLIPS** translator **code is** stored **in** eight different **files. The** behave, **create, and** define **files parse** the **SML commands and build** the **related CLIPS code. The read, and write files deal with input and** output **files. The index and field files parse a** line **from** the **SML file. The main file** of **the** translator obtains **user inputs, starts** the translator **and** terminates the translator.

**The** translator **relies** on **CLIPS** being **case sensitive.** By **converting** the **SML code into upper case and using lower case for** the translator **varlables, duplicate fact names are reduced. The** only **exception** to this **rule is when a CLIPS function is used** by **an SML command thus requiring conversion** to **lower case.**

```
SML
behave tcs nominal_power_on
priority (-- 2)
 from ( 0)
to (250)
condition start (tcs.power_op_command = on)
condition_end (tcs.power = off)
 action ((tcs.nominal_power = 5);
         (tcs.power op command = off);)
                                                       CLIPS
(deffacts TCS NOMINAL POWER ON-tlme
   (TCS NOMINAL POWER ON-from-time 0)
   (TCS NOMINAL POWER ON-to-time 250))
(defrule TCS NOMINAL POWER_ON
   (declare (salience 2))?a toc <- toc TCS_NOMINAL_POWER ON)
   (time ?time)
   (TCS_NOMINAL POWER ON-from-time ?from-tlme)
   (TCS<sup>-</sup>NOMINAL<sup>-</sup>POWER ON-to-time
   (TCS.POWER ?TCS.POWER)
   ?a TCS.POWER OP COMMAND <- (variable-data
      TCS.POWER OP COMMAND ?TCS.POWER OP COMMAND)
   ?a TCS.NOMINAL POWER <- (variable-data
      TCS.NOMINAL<sup>T</sup>POWER ?TCS.NOMINAL_POWER)
\Rightarrow(retract ?a toc)
   (if (and
       (>- ?from-time ?time)
       (<= ?to-time ?time)
       ( eq ?TCS.POWER_OP_COMMAND ON )
       (not
       ( eq ?TCS.POWER OFF )
       )) then
      (retract ?a TCS.NOMINAL POWER)
      (retract ?a_TCS.POWER OP COMMAND)
      (assert (varlable-data TCS.NOMINAL POWER 5))
      (assert (variable-data TCS.POWER OP COMMAND OFF)
   \lambda\lambda
```
**Figure** 4. Sample SML Behave Translation

#### **Translation of SML Define and Create** Commands

**Figure 5** shows the translation **of** the **SML** define **and create** commands into CLIPS code. **Each** part of the define and create command is broken up **into** individual pieces (i.e. template, object, **attributes)** during the reading of the command. **Each** piece is tagged with the template name **for** latter use in **generating** CLIPS code. The generation of CLIPS code from the define command is delayed until after all the create command CLIPS code has been **generated.** This is because the create **and** define command can come in any order and the create translation needs the pieces of the define command. After all the create commands have generated their CLIPS code, the **define** command can then generate CLIPS code. Once the define command has generated the CLIPS code all the pieces related to the define command can be deleted.

define tcs template (power\_op\_command **=** on; **power** = **off;** nominal\_power **=** 5;) **create** tcs\_template tcs (power op command =  $on;$ ) **SML** (deffacts TCS TEMPLATE (variable-data TCS.POWER OP COMMAND OFF) (variable-data TCS.POWER OFF) (varlable-data TCS.NOMINAL **POWER** 5)) (deffacts **TCS** (variable-data **TCS.POWER OP COMMAND ON)** (variable-data **TCS.POWER** OFF) (variable-data **TCS.NOMINAL\_POWER** 5)) CLIPS

Figure 5. Sample SML Define **and** Create Translation

#### **Translation of SML** Behave **Command**

Figure 4 shows the translation of the SML behave command. For every SML behave **command** the translator produces a maximum of one CLIPS deffacts statement and one CLIPS simulation rule. If **any** time conditions are specified **in** the SML rule 'from' and 'to' **fields,** a deffacts statement is created which asserts minimum and/or maximum time values specifically corresponding to the simulation rule. These are then tested in the CLIPS rule against the simulation time.

In order to assure that all CLIPS rules are executed once per simulation second, the left hand side (LHS) conditions of the CLIPS rule must always be true. **Therefore** only necessary facts are referenced on the LHS using binding variables whenever possible. The SML specified conditions are then tested on the right hand side (RHS) of the CLIPS rule using an 'if...then' structure.

**Each** SML behave command consists of six specific parts. The 'priority' part translates to a declaration salience. The 'from' and 'to' parts define a check on the<br>simulation time facts done on the RHS of the CLIPS rule. The simulation time facts done on the RHS of the CLIPS rule. 'condition start' and 'condition end' part also define the<br>'if...then' check done on the RHS of the rule. The SML 'if...then<sup>T</sup> check done on the RHS of the rule. 'action' part translates to retract **and** assert statements in CLIPS code.

### **Simulation Integration**

**The integrator** program accepts **input from** the **integrator** symbol table. The integrator symbol table is created by the **translator** program. The **integrator** symbol table, see Figure 6, contains a **list** of **all** SML rule names, **a list** of SML variable names, and **a** list of **undefined SML** variable names. The list of SML defined **and** undefined variable names have been provided for **future** enhancements. The output of the integrator **program is** the dynamic CLIPS code, see **Figure** 7. The dynamic CLIPS code **file** contains **any** simulation control code needed to run the simulation model.

INPUT

**\*\*\*** NEW \*\*\* **TCS** NOMINAL **POWER ON \*\*\*** NEW **\*\*\*** NAV PAYLOAD **ELECTRONICS SDTBY**

OUTPUT

**TCS** NOMINAL **POWER** ON NAV PAYLOAD ELECTRONICS SDTBY

**Figure** 6. **Sample** Integration Symbol **Table**

```
(defrule tic
   (not (tic-done))
   ?a tic <- (tic)
   ?a time <- (time ?time)
   (tlme-max ?time-max)
\Rightarrow(retract ?a tic)
   (bind ?num (÷ ?time I))
   (if (<= ?hum ?time-max) then
      (retract ?a time)
      (assert (time ?num))
      (assert (toc TCS_NOMINAL_POWER_ON))
      (assert (toc NAV_PAYLOAD_ELECTRONICS_SDTBY))
   else
      (assert (tlc-done))
      (assert (get-tlc))
   )
\lambda
```
### **Figure** 7. **Dynamic CLIPS code**

### **Simulation Model**

All simulation **code output from** the **SML** translator is **CLIPS** executable. For every SML file input to the translator one **corresponding** CLIPS **file is output. To** execute the simulation all the translator outputted files and two other input files, one static and one dynamic file, are loaded into the CLIPS environment. The simulation static file contains the simulation time control rules and any other CLIPS rules needed that are not subsystem dependent. This additional code provided in the static file is user specified simulation requirements not supplied by the SML input. The dynamic file contains time rules which control simulation rule execution. **This** file is generated by the integrator program previously described. The remaining files contain SML translated commands. In our simulation model each subsystem was described in one SML **input file and** after translation each subsystems simulation code was contained in a unique output file.

As **previous** examples have shown, satellite simulations have been **defined** on the subsystem level **using command and** measurement **attributes** to describe each subsystem. Once these object attributes have been defined and created a time clock is introduced by the translator produced static file to control the simulation processing. The **implementation** of time restricts rule execution by **allowing** each **CLIPS** rule to fire only once per simulation second. Start and end times of the simulation clock are currently defined by **a** higher **level process interfacing** with the satellite model. **The** simulation can be defined **as** a stand-alone process **if** the start and end times **are** hard coded **in** the static **file.**

Xn **order** to **simulate** time the translator **produces a predefined set of** time **rules which are based on a** 'tic **toc' process. A 'tic' fact serves as a** timer **interrupt and in our current simulatlons is produced** by **the higher** level **process interfacing with** the **satellite** model. **This interrupt could** be **produced by** the **CLIPS simulation** model **itself if it were** to **execute stand-alone. The CLIPS simulation always** processes the timer **interrupt using one rule. This rule retracts** the **'tic' fact when it exists, valldates** that the **current** time **is less** than the **maximum simulation** time, **increments** time **and asserts a 'toc' fact for every** translated **SML rule. Each 'toc' fact is retracted when** its **corresponding simulation rule is executed. When all** 'toc'

**519**

**facts** have been retracted the simulation model is hung until **another** timer interrupt, a 'tic' fact, is asserted.

Currently no user interface exists to run a stand-alone CLIPS simulation model. Any **information** to be displayed during runtime must be added to the CLIPS simulation code and no operator interrupt capability has been **provided.** However our current uses do not require a stand-alone interface.

## **Summary**

The method which evolved from the basic satellite simulation approach **provides** the tools needed to minimize development effort **and** allow the subsystem engineers to quickly revise system **definltions. The** input **and** output requirements **for** any simulation are **independent and in** our approach we left such requirements to be implemented by the simulation coordinator. The simulation interface can be coded in CLIPS and **put** into the static **file** so as not to complicate subsystem engineer development. When a function is needed which is not **provided** by either SML or CLIPS **it** can be easily defined in **CLIPS** and then referenced in the SML descriptions.

**Utilizing the CLIPS expert system** language **as the** simulation **code was quite advantageous. Coding** the **SML** translator **in CLIPS was a challenge, however, this approach did provide insight** to **CLIPS capabilities and functionality. For** the **satellite modeling effort CLIPS provided a more** than **suitable event** driven simulation environment. **utilizing CLIPS included low cost, high portability and easy integration with external systems. We** believe the **approach described allows** the definition of **a wide range** of **satellite architectures,** satellite behaviors **and** environmental **influences with minimal effort.**